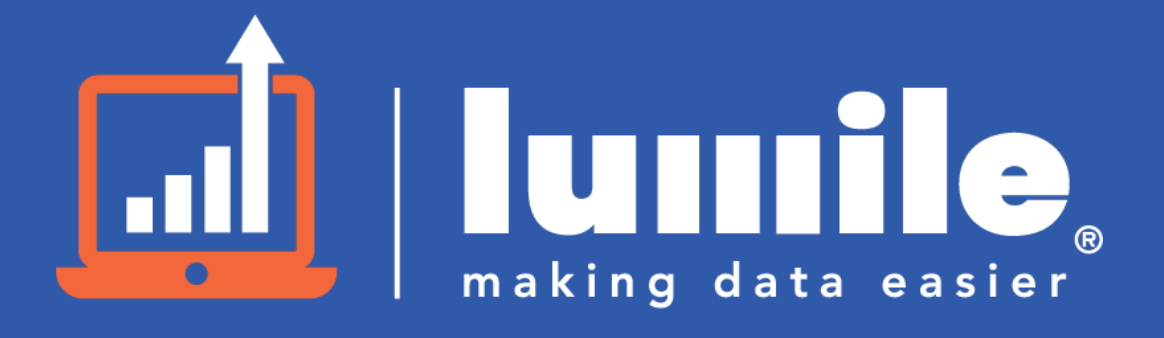

Gestión de Documentos Digitales

# **LumbreDocs**

### **La solución que tu empresa necesita para la gestión de documentos digitales.**

Esta plataforma permite de manera **simple, rápida y 100% remota** la gestión de documentos digitales.

Maneja todo el ciclo de vida de un documento desde un único lugar, permite crear, editar, revisar, rechazar, buscar, aprobar, compartir y firmar desde contratos de adhesión a servicios, facturas, propuestas comerciales, acuerdos de confidencialidad y mucho más.

# **Menos costos, más rapidez y seguridad.**

Según la ley Argentina, los documentos firmados digitalmente tienen la misma **validez jurídica** que aquellos firmados de forma ológrafa.

**LumbreDocs** cumple con la normativa legal vigente de firma digital y electrónica establecida en la **ley 25.506** y modificada en la **Ley 27.446**.

Disminuye los grandes costos de papel, impresión, traslado y almacenamiento que tienen asociados los documentos físicos tradicionales.

Administra de manera segura y eficiente los documentos de tu empresa desde un único lugar, mejora su organización y minimiza errores humanos.

Gestión de Documentos Digitales

# **Principales características**

Desde el punto de vista técnico se pueden destacar los siguientes puntos:

#### **Infraestructura en la nube**

Nuestra Plataforma es 100% web, cada cliente accede a su propia versión de **LumbreDocs** para uso exclusivo en la modalidad Software as a Service (SAAS).

Los documentos se almacenan en nuestros propios DB Servers.

Los backups de cada uno de los servicios utilizados por el sistema, como así también los datos de las bases de datos, se almacenan on-site distribuidos entre los servidores donde corre la infra (Digital Ocean), además se cuenta con una política de backup off-site en donde estos mismos backups se envían a otro proveedores de storage (AWS S3) en forma encriptada lo que garantiza la confidencialidad y disponibilidad de los datos.

#### **On Premise**

**Lumbredocs** puede implementarse en la modalidad On Premise, es decir, en la infraestructura del cliente.

En este caso el tamaño de la infraestructura, dependerá en primera instancia de la cantidad de documentos que quieran crear y de la interacción que se da con la aplicación en forma concurrente.

De todas maneras vale la pena destacar que **LumbreDocs** no requiere una gran infraestructura para poder operar. En ambientes reducidos podría operar en un único servidor, sin ningún tipo de problemas pero no es lo recomendado por razones de disponibilidad en caso de fallas.

Asimismo las tecnologías utilizadas permiten escalar horizontalmente lo que permite comenzar con una infraestructura reducida y luego ir creciendo en el tiempo a medida que el negocio lo requiera.

#### **Administración de Usuarios**

Para acceder a **LumbreDocs**, deberán ingresar su email y contraseña. Existe un rol **administrador** que puede crear, modificar o eliminar a los usuarios.

#### +54 11 3007 4729 • hola@lumile.com.ar • Página 2 de 7

### **LumbreDocs | Descripción Técnica**

Gestión de Documentos Digitales

#### **Dashboards Personalizados**

En el Dashboard se muestran gráficos e indicadores que permiten hacer seguimiento y control rápido de los diferentes documentos o trámites.

#### **Notificaciones**

El sistema genera avisos a los usuarios a través de Notificaciones Push en el navegador o via Email.

Estos avisos se generan en determinadas acciones, como por ejemplo cuando se firma o rechaza un documento, o cuando este se finaliza o se cumple alguna condición establecida por la persona que creó el documento.

#### **Mobile Ready**

La plataforma **LumbreDocs** está diseñada para poder ser usada tanto desde una computadora de escritorio como desde un celular.

La tecnología con la que está construida (PWA) entre otras ventajas permite ser instalado y usado como una aplicación en computadoras de escritorio y como si fuera una App Mobile en tablets y celulares.

#### **Personalización de Marca**

Durante el setup se podrá personalizar algunos aspectos de **LumbreDocs** para que coincida con la estética del cliente.

### **Auditoría y Seguridad**

**LumbreDocs** está construido en 3 capas; Front-End, APIs y DB Servers.

Toda comunicación entre el Front-End y los DB Servers se realiza a través de la capa de APIs. Esta comunicación se realiza a través del protocolo SSL, y toda la actividad transaccional entre el Front-End y las APIs requiere la autenticación del usuario final a través de la implementación de mejores prácticas definidas por Oauth 2.0.

Los DB Servers no están expuestos directamente a internet, sino que solo son accesibles a través de una red privada con los API Servers.

Todo el proceso derivado de la gestión documental cuenta con un registro de cambios y trazabilidad a través de una bitácora interna en la cual se registran todos los cambios que se realizan sobre un documento durante su ciclo de vida hasta su finalización.

<sup>+54</sup> 11 3007 4729 • hola@lumile.com.ar • Página 3 de 7

Este documento es propiedad de Lumile Argentina SA, su contenido es confidencial y no está permitida su copia o reproducción total o parcial sin la autorización por escrito de dicha sociedad.

En esta bitácora se registran entre otros, fecha, hora, IP Origen, Browser MetaData, usuario, etc. Toda esta información permite reconstruir los sucesos ocurridos sobre un documento.

#### **Capacitación y Mesa de Ayuda**

Con la implementación de la solución se realizará una breve capacitación on-line del proceso de creación de documentos, para los recursos que lo necesiten.

Una vez en marcha el servicio proponemos implementar una Mesa de Ayuda, para esto se utilizara una herramienta donde los usuarios podrán hacer consultas fácilmente y permita hacer un seguimiento de cada caso.

### **Documentos**

#### **Bandejas de documentos personalizados**

Es el lugar donde los usuarios ven los documentos con los que tienen que realizar alguna acción.

Estos listados son configurables, y pueden ser diferentes para los diferentes tipos de usuarios.

#### **Tipos de Documentos**

**Lumbredocs** permite la creación de diferentes tipos de documentos, con características y formularios de ingreso de datos diferentes.

Desde la configuración, se puede incluir de una manera simple cualquier tipo de documento para que luego puedan ser usados para crear documentos.

#### **Nuevo Documento**

Para crear un nuevo documento, el usuario selecciona el tipo de documento, de los que tiene disponible, completa los datos del formulario y luego selecciona los participantes para iniciar el proceso.

Se pueden incluir validaciones y controles en la redacción para minimizar errores humanos y agilizar la creación de los documentos.

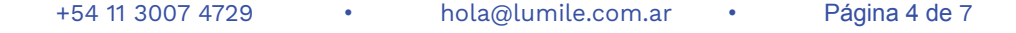

### **LumbreDocs | Descripción Técnica**

Gestión de Documentos Digitales

#### **Importación de documentos**

**LumbreDocs** permite la importación de documentos existentes o creados con herramientas externas, como puede ser cualquier documento guardado como PDF o el escaneo de un documento papel.

#### **Templates de Contenido**

Para agilizar la creación de los documentos frecuentes, **LumbreDocs** permite crear templates de contenido para cada documento.

#### **Comentarios**

Durante todo el proceso de creación de un documento, los participantes, pueden hacer comentarios, que no forman parte del documento PDF pero sirven para hacer aclaraciones u observaciones relacionadas al documento.

#### **Historial de Movimientos**

El historial de los documentos permite conocer el detalle de todos los movimientos realizados sobre un documento particular desde la creación hasta la finalización del mismo.

Como por ejemplo qué tipo de acción se realizó, por qué usuario, el Área al que pertenece y en qué fecha y hora entre otros datos.

#### **Firma de los Documentos**

**LumbreDocs** permite firmar documentos con **Firma Digital** o con **Firma Electrónica**. Y en este último caso, es posible agregar un doble factor de validación vía OTP.

#### **Anexos**

**LumbreDocs** permite adjuntar al documento que estamos creando, un documento externo. Este documento externo será incluido en el mismo PDF para luego ser firmado.

#### **Workflows de Participantes**

**LumbreDocs** permite definir un workflow de aprobaciones y firmas de acuerdo a las necesidades o particularidades de cada documento.

+54 11 3007 4729 • hola@lumile.com.ar • Página 5 de 7

### **LumbreDocs | Descripción Técnica**

Gestión de Documentos Digitales

## **Trámites**

#### **Nuevo Trámite.**

Para crear un nuevo trámite, el usuario selecciona el tipo de trámite, de los que tiene disponible, selecciona quién es el iniciador, valida su identidad y luego completa los datos del formulario para iniciar el proceso.

#### **Asociación**

**LumbreDocs** permite la asociación de uno o más trámites durante un tiempo determinado. Al asociar uno o más trámites, tenemos que elegir el tipo de asociación, entre las siguientes:

- **Asociación Simple:** permite asociar uno o más trámites, simplemente guardando la referencia entre los trámites asociados. Cada uno mantiene su individualidad.

- **Tramitación conjunta:** esta modalidad permite mover en conjunto los trámites asociados.

- **Fusión:** este tipo de asociación fusiona los trámites seleccionados, dando como resultado un trámite con el contenido de los trámites fusionados.

#### **Pases**

Esta funcionalidad permite mover un trámite entre las diferentes áreas, subáreas o personas de la organización.

#### **Estados**

**LumbreDocs** permite la configuración de diferentes estados por los que van a atravesar los trámites. Estos estados pueden tener diferentes condiciones y los usuarios pueden cambiar el estado del trámite cuando lo necesiten.

#### **Iniciadores**

Un trámite puede ser iniciado por diferentes entidades, por ejemplo una persona física, una persona jurídica, un área interna, o un área externa de la organización.

**LumbreDocs** permite crear todas las entidades necesarias para cubrir todas las necesidades.

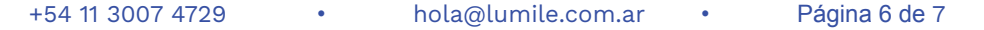

Gestión de Documentos Digitales

#### **Caratulación y solicitud de caratulación**

La Caratulación de un trámite es la acción que realiza un usuario para crear un trámite. **LumbreDocs** permite configurar cada uno de los trámites pudiendo seleccionar qué personas o áreas de la organización pueden crear cada trámite, y quienes no tengan este permiso pueden solicitar la creación de esos trámites. Esta acción requiere una aprobación para que el trámite cree en el sistema.

#### **Caratula - comprobantes de movimientos y acciones**

La Carátula es un documento que hace las veces de comprobante de creación de un trámite. Como este comprobante también se generan otros similares, cuando se realiza un pase de un trámite, o cuando se asocian dos o más trámites.

#### **Buscador**

**LumbreDocs** cuenta con un potente buscador, que permite buscar por todos los campos del trámite y además cuenta con filtros que simplifican aún más la búsqueda.

Este documento es propiedad de Lumile Argentina SA, su contenido es confidencial y no está permitida su copia o reproducción total o parcial sin la autorización por escrito de dicha sociedad.